## **UNIX Commands** Montgomery Lab Protocols

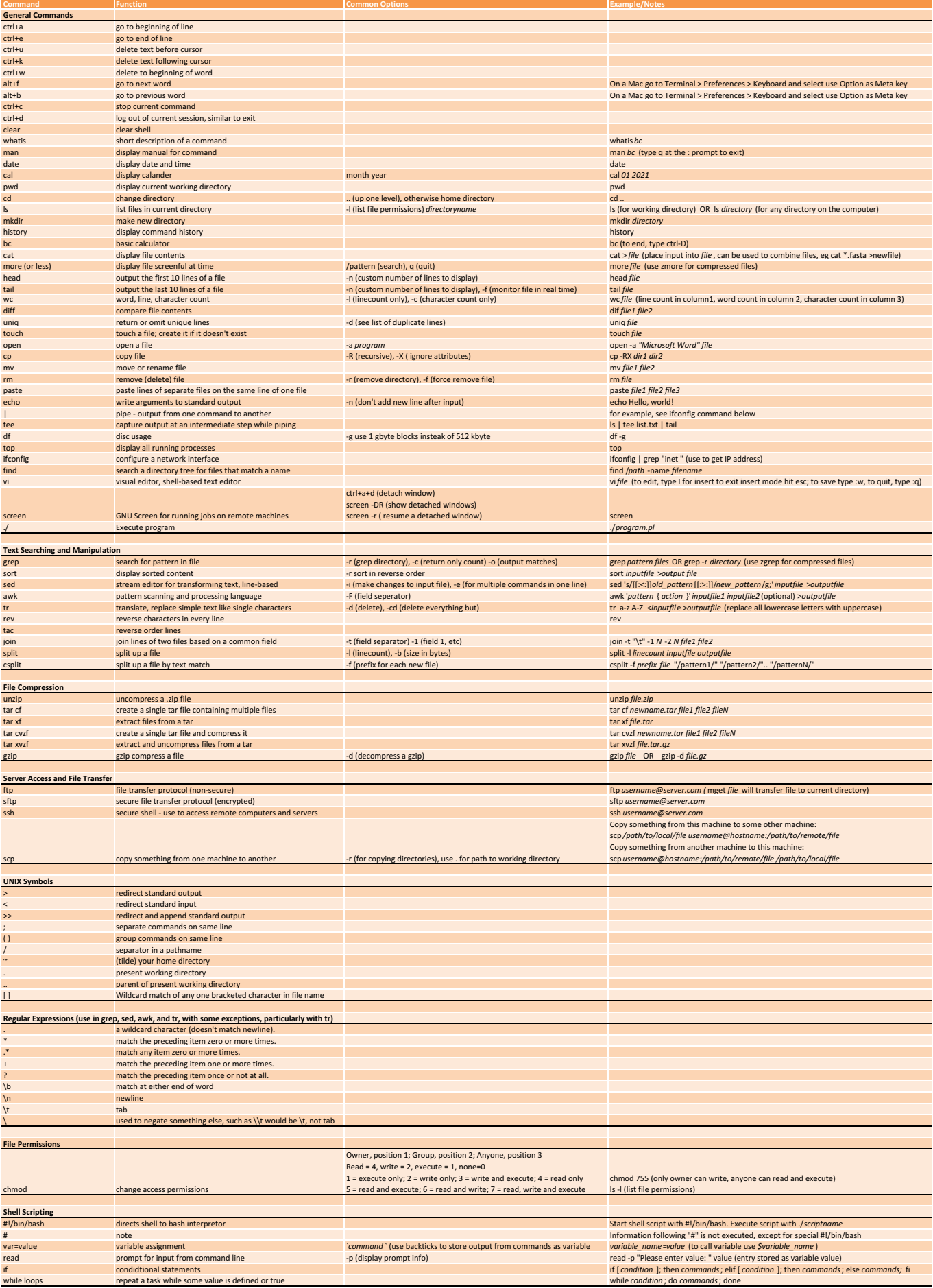